# Using Commands

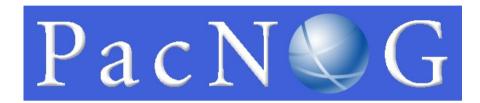

#### **Introduction to Linux**

June 16, 2009 Papeete, French Polynesia

Hervey Allen

### The format of a command

#### command [options] parameters

"Traditionally, UNIX command-line options consist of a dash, followed by one or more lowercase letters. The GNU utilities added a double-dash, followed by a complete word or compound word."

Two very typical examples are:

```
-h
```

--help

and

 $-\nabla$ 

--version

### Command parameters

The *parameter* is what the command *acts on*.

- Often there are multiple parameters.
- In Unix uppercase and lowercase for both options and parameters matter.
- Spaces are critical.
- "-- help" is wrong.
- "--help" is right.

### Some command examples

#### Let's start simple:

Display a list of files:

ls

Display a list of files in a long listing format:

$$ls - l$$

 Display a list of all files in a long listing format with human-readable file sizes:

### Some command examples cont.

Some equivalent ways to do "ls -alh":

```
ls -lah
ls -l -a -h
ls -l --all -human-readable
```

Note that there is no double-dash option for "-1". You can figure this out by typing:

man ls

#### Or by typing:

### Where's the parameter?

We typed the "ls" command with several options, but no parameter. Do you think "ls" uses a parameter?

What is the parameter for "ls -1"?

It is "." -- our current directory.

"ls -1" and "ls -1 ." are the same.

We'll discuss files and directories in our next section.

### A disconcerting Unix feature

If a command executes successfully and there is no output returned from the command execution *this is normal*.

That is, if you type:

cp file1 file2

The result is that you get your command prompt back. *Nothing means success*.

Let's give this a try...

### A disconcerting Unix feature cont.

#### Try doing the following on your machine:

The "#" indicates the command prompt. A "#" usually means you are the *root* user. A "\$" for the command prompt indicates a normal user.

## Using pipes

In Unix it is very easy to use the result of one command as the input for another.

To do this we use the pipe symbol "|". For example:

```
ls -l /sbin | sort | more
```

What will these commands do?

### Take advantage of the command line

The command line in Unix is *much more* powerful than what you may be used to in Windows.

- You can easily edit long commands
- You can find and recover past commands
- You can quickly copy and paste commands.

#### Your mission

Should you choose to accept it...

- Pay close attention to options and parameters.
- Use "man command" or "command --help" to figure out how each command works.
- A command, generally, acts upon it's parameter or parameters based on the options you give to the command...